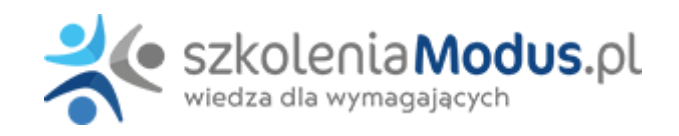

# **WEBINARIUM: Podatek CIT w spółkach komunalnych. Sporządzenie noty podatkowej oraz deklaracji CIT-8 za rok 2023**

### Program **I. Podatek CIT**

- 1. Specyfika spółek komunalnych na gruncie podatku CIT
- 2. Zasady opodatkowania podatkiem CIT działalności prowadzonej przez spółki komunalne
- 3. Skutki powiązań z jednostkami samorządu terytorialnego konsekwencje w podatku CIT
- 4. Przychody zwolnione z podatku CIT z uwzględnieniem specyfiki spółek komunalnych
- 5. Przychody z tytułu działalności gospodarczej wyłączone ze zwolnienia
- 6. Zasady rozliczeń dotacji w spółkach komunalnych
- 7. Nieodpłatne świadczenia jako przychód podatkowy
- 8. Rozliczenie zaliczek w podatku CIT
- 9. Zasady rozliczania tzw. refaktury
- 10. Moment powstania obowiązku podatkowego
- 11. Zasady rozliczania odsetek na gruncie podatku CIT
- 12. Kwalifikacja podatkowa kosztów uzyskania przychodu z uwzględnieniem specyfiki spółek komunalnych
	- kwalifikacja wydatku do kosztów uzyskania przychodu zasady
		- koszty nie stanowiące kosztów uzyskania przychodu przykłady
		- koszty reprezentacji
		- pozostałe koszty
- 13. Zasady rozliczania strat podatkowych
- 14. Odpisy aktualizujące należności
- 15. Opodatkowanie odszkodowań
- 16. Skutki podatkowe zatrzymanego wadium
- 17. Koszty sądowe oraz koszty komornika w rozliczeniu podatku CIT
- 18. Środki trwałe i wartości niematerialne i prawne w spółkach komunalnych zasady amortyzacji
- 19. Spółki komunalne jako mały podatnik na gruncie podatku CIT
- 20. Podatek dochodowy od nieruchomości
- 21. Specyfika działalności na gruncie podatku CIT w zakresie nieruchomości
- 22. Podatek u źródła w spółkach komunalnych
- 23. Ceny transferowe oraz zasady sporządzania dokumentacji podatkowej w spółkach komunalnych
- 24. Ulgi podatkowe i zwolnienia w podatku CIT z uwzględnieniem specyfiki spółek komunalnych
- 25. Przesyłanie ksiąg i ewidencji za pomocą środków komunikacji elektronicznej
- 26. Koszty finansowania dłużnego
- 27. Ulga na złe długi
- 28. Zmiany w podatku CIT w roku 2024

#### **II. Zasady sporządzania noty podatkowej oraz deklaracji podatkowej CIT – 8 – analiza na przykładzie**

1. Zasady identyfikacji i wykazywania przychodów m.in. z tytułu: wynajmu, usług konserwacyjnych, opłat za media (np. woda, ogrzewanie), odsetek, upomnień

- 2. Wykazywanie dotacji
- 3. Zasady rozpoznawania i wykazywania kosztów uzyskania przychodu
- 4. Przychody zwolnione z opodatkowania
- 5. Przychody niepodlegające opodatkowaniu
- 6. Przychody podlegające opodatkowaniu w roku bieżącym, ujęte w księgach rachunkowych lat ubiegłych
- 7. Dochody wolne od podatku
- 8. Koszty nie stanowiące kosztów uzyskania przychodu
- 9. Koszty innych lat
- 10. Korekty przychodów i kosztów

#### **III. Pytania i odpowiedzi**

## Warunki

**Warunkiem uczestnictwa w webinarium** jest przesłanie zgłoszenia za pośrednictwem **formularza na stronie** www, faksem lub emailem. Jest to jednoznaczne z zawarciem umowy pomiędzy Państwa firmą a firmą MODUS.

Osoby, które zapiszą się na webinaria, dzień przed każdym szkoleniem otrzymają maila z linkiem do transmisji webinarium **(indywidualnym kodem dostępu).**.

**Szkolenie należy opłacić** przelewając po webinarium na podstawie otrzymanej faktury należność. Faktura zostanie przesłana mailem lub pocztą.

**Rezygnacji można dokonać na 3 dni robocze przed webinarium w formie pisemnej** (faksem lub e-mailem). Późniejsza rezygnacja lub jej brak zobowiązuje do pokrycia kosztów w 100%.

Organizator zastrzega sobie prawo zmiany terminu lub odwołania webinarium z przyczyn od niego niezależnych najpóźniej na 1 dzień przed terminem szkolenia.

#### **Cena szkolenia obejmuje:**

- udział w szkoleniu
- materiały szkoleniowe przesłane e-mailem

**Minimalne wymagania sprzętowe:** WYMAGANIA SYSTEMOWE:• Połączenie z Internetem o szybkości 1 Mb / s lub wyższej (zalecane połączenie szerokopasmowe)• Dla odbierających: głośniki, WSPIERANE PRZEGLĄDARKI:• Google Chrome w wersji 55 i nowszych• Safari 9 i nowsze (z wtyczką) 11 i nowsze (bez wtyczki)• Opera w wersji 44 i nowsze• Mozilla Firefox w wersji 50 i nowszych• Microsoft Edge, wszystkie wersje• IE wersja 11 i nowsze• Vivaldi wszystkie wersje• Wersja Yandex 16